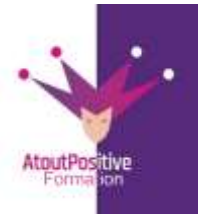

**46, Rue du Docteur Frédéric Granier 13007 Marseille 06 29 38 30 49 / 09 52 87 20 74 contact@atoutpositive-formation.fr https://atoutpositive-formation.fr/**

# **PROGRAMME MICROSOFT INTERMEDIARE EXCEL 365**

**Durée :** 2 jours (14 heures)

## **Modalités et délais d'accès**

### **Les modalités de formation :**

- Inter-entreprises : Groupe de stagiaires issus de différents établissements
- Intra-entreprise, Groupe de stagiaires issus du même établissement
- Individuel

**Les formations peuvent avoir lieu :**

- En présentiel
- En distanciel

# **Dès validation de notre proposition commerciale, nous nous engageons à organiser la formation dans des délais inférieurs à 1 mois.**

**Tarif : Sur devis, nous consulter**

#### **Moyens et méthodes pédagogiques :**

- Échanges participatifs
- Apports théoriques en supports papier (remis dès le début de la formation à chaque participant)

Exercices et mises en situation réelle

Le contrôle de la présence des stagiaires sera assuré par la vérification de l'assiduité des participants, émargement pour chaque séance de formation des stagiaires et des formateurs

#### **Modalités d'évaluation de la formation :**

Mise en application et exercices pratique

## **Modalités d'accès aux personnes en situation de handicap :**

Vous êtes en situation de handicap ? Faites-le nous savoir, nous mettrons en œuvre toutes les solutions pour aménager les conditions d'accueil et d'enseignement, ou vous réorienter vers l'un de nos partenaires.

#### **Formateur :**

Formateur spécialisé en informatique et bureautique Certifié ICDL.

#### **Contact :**

■: 06 29 38 30 49 /09 52 87 20 74 contact@atoutpositive-formation.fr Utilisateurs de Microsoft Excel 365 ayant besoin de concevoir et d'exploiter des tableaux de calculs complexes et des listes de données avec Excel.

#### **Prérequis**

Avoir suivi le cours "Excel - Initiation - Créer des tableaux de calculs simples" ou "Excel - Consolider vos connaissances de base", ou avoir

les connaissances équivalentes.

#### **Objectifs**

# **À la fin de la formation, le stagiaire doit être capable de :**

- Aller plus vite dans la création de tableaux simples
- Se perfectionner dans les formules de calculs
- Créer des graphiques et maîtriser le côté "base de données" avec les tableaux croisés dynamiques

#### **Contenu pédagogique**

## **1ère demi-journée**

## **Personnaliser son environnement**

- Personnaliser son interface et les options d'Excel
- Gérer ses fichiers récents et ses emplacements récents

## **Gérer des classeurs et des feuilles**

- Rappels sur la gestion des feuilles : copie, suppression…
- Les différents formats de fichiers Enregistrer au format PDF

# **Créer et modifier un tableau**

- Effacer sélectivement : contenu, mise en forme, lien hypertexte…
- Rappel sur déplacements et sélections rapides
- Utiliser le copier / collage spécial
- Rappel sur la recopie incrémentée et les options de recopie
- Générer de longues séries par boîte de dialogue (jours ouvrés, mois…)
- Remplir une colonne entière de données avec le remplissage instantané (A partir de la version 2013)

# **2ème demi-journée**

#### **Créer des formules de calculs**

- Rappels sur les différents types de données : texte, numérique, date, heure
- Rappels sur les calculs avec opérateurs et les fonctions simples (somme, moyenne, nbval, ...)
- Utiliser le bouton Analyse rapide pour l'insertion de formules de calcul (A partir de la version 2013)
- Utiliser l'assistant fonction
- Calculs conditionnels courants : SI, SOMME.SI, NB.SI
- Recopie d'une formule : les références absolues et relatives
	- Créer des formules de calcul entre feuilles d'un même classeur
- Nommer des cellules Utiliser les noms dans les formules

# **Public**

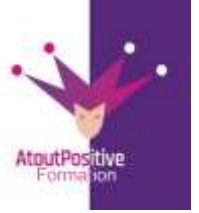

**46, Rue du Docteur Frédéric Granier 13007 Marseille 06 29 38 30 49 / 09 52 87 20 74 contact@atoutpositive-formation.fr https://atoutpositive-formation.fr/**

# **PROGRAMME MICROSOFT INTERMEDIARE EXCEL 365**

**Durée :** 2 jours (14 heures)

#### **Contenu pédagogique**

# **Modalités et délais d'accès**

# **Les modalités de formation :**

- Inter-entreprises : Groupe de stagiaires issus de différents établissements
- Intra-entreprise, Groupe de stagiaires issus du même établissement
- Individuel
- **Les formations peuvent avoir lieu :**
- En présentiel
- En distanciel

**Dès validation de notre proposition commerciale, nous nous engageons à organiser la formation dans des délais inférieurs à 1 mois.**

## **Tarif : Sur devis, nous consulter**

# **Moyens et méthodes pédagogiques :**

- Échanges participatifs
- Apports théoriques en supports papiers (remis dès le début de la formation à chaque participant)

Exercices et mises en situation réelle

Le contrôle de la présence des stagiaires sera assuré par la vérification de l'assiduité des participants, émargement pour chaque séance de formation des stagiaires et des formateurs

## **Modalités d'évaluation de la formation :**

Mise en application et exercices pratiques

## **Modalités d'accès aux personnes en situation de handicap :**

Vous êtes en situation de handicap ? Faites-le nous savoir, nous mettrons en œuvre toutes les solutions pour aménager les conditions d'accueil et d'enseignement, ou vous réorienter vers l'un de nos partenaires.

## **Formateur :**

Formateur spécialisé en informatique et bureautique Certifié ICDL.

**Contact : ■: 06 29 38 30 49 / 09 52 87 20 74** contavt@atoutpositive-formation.fr

## **Mettre en forme des tableaux**

- Rappels : largeur de colonnes / hauteurs de lignes, alignement, fusion, bordures….
- Rappels : utiliser l'outil Reproduire la mise en forme efficacement
- Créer des formats de nombres ou de dates personnalisés
- Mettre en évidence des cellules en fonction de leur valeur (mise en forme conditionnelle simple)

# **3ème demi-journée**

## **Manipuler et imprimer de grands tableaux (rappels)**

- Rappel : figer les volets, zooms d'impression, répétition des titres, modifier l'ordre des pages…
- Ajouter des en têtes ou des pieds de page
- Exploiter le mode Mise en page et le mode Aperçu des sauts de page

## **Représenter des données chiffrées sous forme de graphiques**

- Créer des mini graphiques (Sparkline)
- Insérer un graphique recommandé (A partir de la version 2013)
- Utiliser le bouton Analyse rapide des données pour la création d'un graphique (A partir de la version 2013)
- Créer tout type de graphique à partir d'un tableau (secteurs, courbes, barres…)
- Modifier le type de graphique
- Inverser les séries
- Ajout et mise en forme d'éléments graphiques (titres, étiquettes, table de données…)
- Créer un graphique à double axe
- Ajouter une courbe de tendance

# **4ème demi-journée**

## **Les tableaux de données**

- Convertir une plage ordinaire en tableau de données (et inversement)
- Comportements spécifiques aux tableaux de données (colonne calculée, sélection, ligne Total, styles…)
- Trier des données (nombres, texte, dates, par couleur, tris multi-niveaux)
- Filtrer les données (nombres, textes ou dates)
- Faciliter et augmenter la lisibilité des filtres par l'ajout de segments

# **Première approche des tableaux croisés dynamiques (TCD) pour synthétiser des données**

- Introduction aux TCD Rôle des différentes zones d'un TCD (lignes, colonnes, filtres et valeurs)
- Créer un TCD simple
- Afficher / Masquer la liste des champs Utiliser les onglets contextuels
- Modifier le calcul utilisé pour les valeurs Modifier le format des nombres
- Actualiser un TCD